## **O'ZBEKISTON RESPUBLIKASI AXBOROT TEXNOLOGIYALARI VA KOMMUNIKATSIYALARINI RIVOJLANTIRISH VAZIRLIGI**

## **TOSHKENT AXBOROT TEXNOLOGIYALARI UNIVERSITETI NUKUS FILIALI**

Kompyuter injiniringi fakulteti

Dasturiy injiniring talabasi

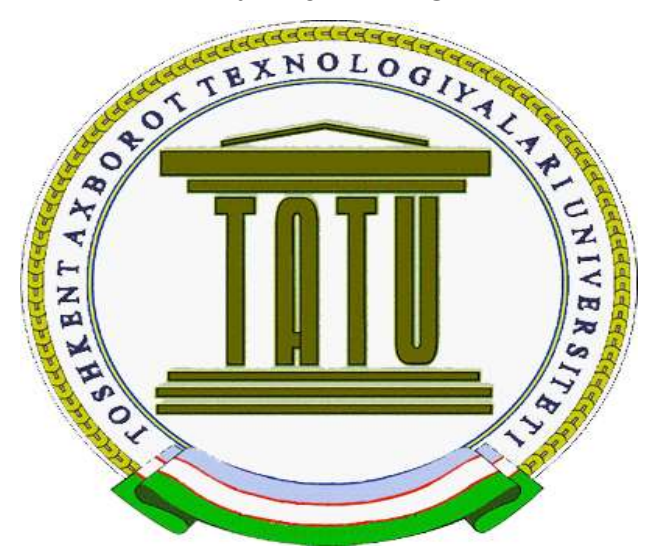

**Jumaboyev Quranboy**ning

C++ da dasturlash fanidan

**Kurs ishi**

**Bajardi: Jumaboyev Q.**

**Qabul qildi: Yadgarov Sh.**

**Nukus 2017**

# **Mavzu: C++ tilida strukturalar**

## REJA:

**I.[Kirish](#page-1-0)**

**II. [Asosiy qism. Strukturalar, struktura yaratish](#page-3-0)**

**1 [Strukturali tiplar va strukturalar](#page-3-0)**

**2 Struktura tipli o'zgaruvchilarni e'lon qilish**

**3 [Strukturalar uchun xotiradan joy ajratish](#page-10-0)**

**III. [Strukturalardan foydalanish usullari](#page-14-0)**

**1 [Strukturalarga murojaat](#page-14-0)**

**2 [Strukturalar va massivlar](#page-16-0)**

**3 [Strukturalar va funksiyalar](#page-22-0)**

**IV. [Xulosa](#page-27-0)**

<span id="page-1-0"></span>**V.[Foydalanilgan adabiyotlar](#page-27-1)**

#### KIRISH

Keyingiyillardabizga o`xshagan amaliydasturchilargajudako'pintegratsiondasturtuzishmuhitlaritaklifetilayapti.Bu muhitlaruyokibuimkoniyatlaribilanbir–biridanfarqqiladi. AksariyatdasturlashtirishmuhitlariningfundamentalasosiC++ tiligaboribtaqaladi. C++ tiliB.Straustruptomonidanyaratilgan. Amerikamilliystandartlarinstituti (American National Standards Institute – ANSI) rahbarligiostidagi Standartlarniakkreditivlashkomiteti (Accredited Standards Committee) C++ tiliningxalqarostandartinituzdi. C++ standartiaynivaqtda ISO – International Standards Organization (Standartlashbo'yichaxalqarotashkilot) standartidebhamnomlanadi.

Vaqto'tishibilandasturchilaroldigaquyilganmasalalaro'zgaribboryapti.Bunda nyigirmayiloldindasturlarkattahajmdagima'lumotlarniqaytaishlashuchuntuzilaredi . Bundadasturniyozuvchiham,

uningfoydalanuvchisihamkompyutersohasidagibilimlarbo'yichaprofessionalbo'lis hitalabetilardi. Hozirdaesako'pginao'zgarishlarro'yberdi.

Kompyuterbilanko'proquningapparatvadasturiyta'minotihaqidatushunchalargaega bo'lmagankishilarishlashyapti.

Kompyuterodamlartomonidanunichuquro'rganishvositasiemas,

ko'proqo'zlariningoldilarigaqo'yilgan,

o'zlariningishlarigategishlibo'lganmuammolariniyechishinstrumentibo'libqoldi. Dasturlashgatalabnio'zgarishinafaqattillarningo'zgarishigabalkiuniyozishtexnolog iyasinihamo'zgarishigaolibkeldi.

Shuvaqtgachadasturlarberilganma'lumotlarustidabirorbiramalbajaruvchiprot seduralarketma-ketligidaniboratedi.

Protsedurayokifunksiyahamo'zidaaniqlanganketma-

ketbajariluvchikomandalarto'plamidaniboratdir.

 $\sim$  3  $\sim$ 

Bundaberilganma'lumotlargamurojaatlarprotseduralargaajratilganholdaamalgaosh iriladi.

Strukturaviydasturlashningasosiyg'oyasi «bo'laklavahukmronlikqil» prinsipigabutunlaymoskeladi.

Kompyuterdasturinimasalalarto'plamidaniboratdebqaraymiz.

Oddiytavsiflashuchunmurakkabbo'lganixtiyoriymasalanibirnechtanisbatankichikr oqbo'lgantarkibiymasalalargaajratamizvabo'linishnitokimasalalartushunishuchun etarlidarajadaoddiybo'lgunchadavomettiramiz.

Misolsifatidakompaniyaxizmatchilariningo'rtachaishhaqinihisoblashniolamiz.Bu masalasoddaemas. Uniqatorqismmasalalargabo'lamiz:

1. Harbirxizmatchiningoylikmaoshiqanchaligini aniqlaymiz.

2. Kompaniyaningxodimlarisoninianiqlaymiz.

3. Barchaishhaqlariniyig'amiz.

4. Hosilbo'lganyig'indinikompaniyaxodimlarisonigabo'lamiz.

Xodimlarningoylikmaoshlariyig'indisinihisoblashjarayoninihambirnechabos qichlargaajratishmumkin.

1. Harbirxodimhaqidagiyozuvnio'qiymiz.

2. Ishxaqito'g'risidagima'lumotniolamiz.

3. Ishhaqiqiymatiniyig'indigaqo'shamiz.

4. Keyingixodimhaqidagiyozuvnio'qiymiz.

O'znavbatida,

<span id="page-3-0"></span>.

harbirxodimhaqidagiyozuvnio'qishjarayoninihamnisbatankichikroqqismoperatsiy alargaajratishmumkin:

## STRUKTURALI TIPLAR VA STRUKTURALAR

Biz C++ dasturlash tilida qiymat turlari sifatida **int**(butun sonlar), **double**(haqiqiy sonlar), **char**(belgi), **string**(matn), **boolean**(mantiqiy qiymatlar) kabi qator tiplardan foydalanamiz. Bunday tiplar bir-biridan qo'llanilishi va xotiraga saqlashda qay tartibda kodlanishi bilan farq qiladi. Ushbu tiplar ostida e'lon qilingan o'zgaruvchilar faqat bitta qiymat saqlashi mumkin.

Dasturlash jarayonida shunday holatlar yuzaga keladiki, faqat bitta qiymat tipli o'zgaruvchili, va hatto, massivo'zgaruvchili qiymatlar bilan ishlashda noqulayliklar tug'uladi. Bunday holatlarni qulaylashtirish uchun C++da struktura tushunchasi kiritilgan.

**Struktura – bu turli tipdagi ma'lumotlarning biror nom ostida birlashtirilgan, dasturchi tomonidan beriladigan yangi tipdir.**

Struktura har xil tipdagi elementlar-komponentalardan iborat bo'ladi. Strukturalarni hosil qilish quyidagicha amalga oshiriladi:

**struct <struturali\_tip\_nomi>**

**<1\_qiymat\_turi><1\_qiymat\_nomi>; <2\_qiymat\_turi><2\_qiymat\_nomi>; …**

**<n\_qiymat\_turi><n\_qiymat\_nomi>;**

**};**

**{**

**Strukturali tip hosil qilish**

Strukturali tiplar asosan ma'lum bir obyekt va guruhlar uchun tuziladi.

Misol uchun uchburchak qiymatlarini saqlash uchun struktura tuzaylik. Avvalo, uchburchak qanday qiymatlarga ega ekanligini ko'rib chiqaylik.

## **a, b, c** tomonlar;

- **S** yuza;
- **h** balandlik;
- **tur** Uchburchak turi;

Bu struktura dasturda quyidagicha ta'riflanadi:

## **struct uchburchak { float a,b,c; double S; float h; char tur[25]; } ;**

Strukturalarni tasvirlashda ixtiyoriy murakkab tip uchun nom berishga imkon beruvchi typedef hizmatchi so'zidan foydalanish mumkin. Bu holda strukturali tip quyidagi shaklda ta'riflanadi:

```
typedef struct
{
      <1_qiymat_turi><1_qiymat_nomi>;
      <2_qiymat_turi><2_qiymat_nomi>;
      …
      <n_qiymat_turi><n_qiymat_nomi>;
}
<strukturali_tip_nomi>;
```
 $\sim 6 \sim$ 

## **typedef orqali murakkab tip hosil qilish**

#### Misol uchun:

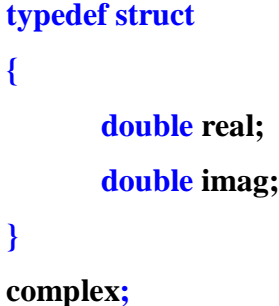

Bu misolda kompleks sonni tasvirlovchi strukturali tip complex kiritilgan bo'lib, kompleks son haqiqiy qismini tasvirlovchi real va mavhum qismini tasvirlovchi komponentalaridan iboratdir. Konkret strukturalar bu holda quyidagicha tasvirlanadi:

## **complex sigma,alfa;**

Strukturali tip typedef yordamida aniqlangan nomdan tashqari, standart usulda aniqlangan nomga ega bo'lishi mumkin. Quyidagi misolda kasr sonni tasvirlovchi numerator –sur'at va denominator-mahraj komponentalaridan iborat struktura ta'rifi keltirilgan.

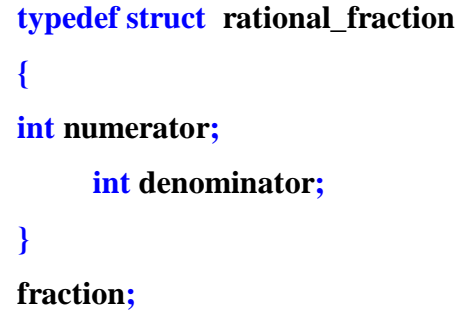

Bu misolda fraction kasrning typedef orqali kiritilgan nomi, rational\_fraction standart usulda kiritilgan nom. Bu holda konkret strukturalar quyidagicha tasvirlanishi mumkin:

**struct rational\_fraction alfa; fraction beta;**

## STRUKTURA TIPLI O'ZGARUVCHILARNI E'LON QILISH

Yuqoridagi misollarda konkret strukturalarni ta'riflashni ikki usuli ko'rib chiqilgan. Agar strukturali tip standart usulda kiritilgan bo'lsa konkret strukturalar quyidagi shaklda ta'riflanadi:

**struct <struktura nomi><konkret strukturalar ruyhati>**

**Struktura tipli o'zgaruvchilarni e'lon qilish**

Masalan:

**struct goods food;**

Agar strukturali tip typedef hizmatchi so'zi yordamida kiritilgan bo'lsa, konkret strukturalar quyidagi shaklda ta'riflanadi:

**<struktura nomi><konkret strukturalar ruyhati>**

**typedef orqali hosil qilingan struktura** 

**tipli o'zgaruvchini e'lon qilish**

Masalan:

**complex**sigma**;**

Bu usullardan tashqari konkret strukturalarni ta'riflashning boshqa usullari ham mavjuddir. Strukturalar ta'riflanganda konkret strukturalar ro'yhatini kiritish mumkin:

## **struct<strukturali\_tip\_nomi>**

**{ <1\_qiymat\_turi><1\_qiymat\_nomi>; <2\_qiymat\_turi><2\_qiymat\_nomi>; … <n\_qiymat\_turi><n\_qiymat\_nomi>;**

**Konkret\_strukturalar\_ruyhati;**

**Konkret strukturalar hosil qilish**

Misol:

**}**

**struct student { char name[15]; char surname[20]; int year; }**

**student\_1, student\_2, student\_3;**

Bu holda student strukturali tip bilan birga uchta konkret struktura kiritiladi. Bu strukturalar student ismi (name[15]), familiyasi (surname[20]), tug'ilgan yilidan (year) iborat.

Strukturali tip ta'riflanganda tip nomi ko'rsatilmay, konkret strukturalar ro'yhati ko'rsatilishi mumkin:

```
struct
```
**}**

```
{
     <1_qiymat_turi><1_qiymat_nomi>;
     <2_qiymat_turi><2_qiymat_nomi>;
     …
     <n_qiymat_turi><n_qiymat_nomi>;
Konkret_strukturalar_ruyhati;
```
**Chekli o'zgaruvchilar uchun struktura hosil qilish**

Quyidagi ta'rif yordamida uchta konkret struktura kiritiladi, lekin strukturali tip kiritilmaydi.

```
struct 
{
    char processor [10];
    int frequency;
      int memory;
      int disk;
}
```
**IBM\_486, IBM\_386, Compaq;**

### <span id="page-10-0"></span>STRUKTURALAR UCHUN XOTIRADAN JOY AJRATISH

Strukturali tip kiritilishi bu tip uchun xotiradan joy ajratilishiga olib kelmaydi. Har bir konkret struktura (ob'ekt) ta'riflanganda, shu ob'ekt uchun elementlar tiplariga qarab xotiradan joy ajratiladi. xotiradan joy zich ajratilganda struktura uchun ajratilgan joy hajmi har bir element uchun zarur bo'lgan xotira hajmlari yig'indisiga teng bo'ladi. Shu bilan birga xotiradan joy zich ajratilmasligi ham mumkin ya'ni elementlar orasida bo'sh joylar ham qolishi mumkin. Bu bo'sh joy keyingi elementni xotiraqismlarining qabul qilingan chegaralari bo'yicha tekislash uchun qoldiriladi. Misol uchun butun tipdagi elementlar juft adreslardan boshlansa, bu elementlarga murojaat tezroq amalga oshiriladi.

Konkret strukturalarni joylashuviga ba'zi kompilyatorlarda **#pragma**preprotsessor direktivasi yordamida ta'sir o'tkazish mumkin. Bu direktivadan quyidagi shakldafoydalanish mumkin:

#### **#pragma pack(n)**

**Strukturalarning xotirada joylashishi**

Bu yerda n qiymati 1,2 eki 4 ga teng bo'lishi mumkin.

Pack(1) – elementlarni bayt chegaralari bo'yicha tekislash;

Pack(2) – elementlarni so'zlar chegaralariga qarab tekislash;

Pack(4) – elementlarni ikkilangan yuzlar chegaralariga qarab tekislash.

Struktura uchun ajratilgan joy hajmini quyidagi amallar yordamida aniqlash mumkin:

**Sizeof (strukturali\_tip\_nomi); Sizeof (struktura\_nomi);**

## **Sizeof struktura\_nomi;**

**Struktura egallagan joyni aniqlashsh**

Oxirgi holda struktura nomi ifoda deb qaraladi. Ifodaning tipi aniqlanib, hajmi hisoblanadi.

Misol uchun:

**Sizeof (struct goods); Sizeof (tea); Sizeof uchburchak;**

Yuqoridagi **uchburchak** nomli struktura hajmini aniqlab ko'raylik:

```
#include <iostream>
usingnamespace std;
struct uchburchak
{
       float a,b,c;
       double S;
       float h;
       char tur[25];
};
int main()
{
      cout<<"uchburchak strukturasi hajmi - " <<sizeof(uchburchak)<<" bayt" <<endl;
      return0;
}
                                                                              Dastur kodi
```
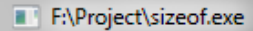

uchburchak strukturasi hajmi - $56$  bayt

Process exited with return value 0<br>Press any key to continue . . .

## **Dastur ko'rinishi**

Ë

Demak, **uchburchak** nomli struktura xotiradan 56 bayt joy egallamoqda. Bu yerda struktura tarkibiy elementlari xotirada zich joylashmagan. Elementlarni bayt bo'yicha zichlash uchun #pragma pack(1) kiritilishi yetarli:

```
\sim 13 \sim#include <iostream>
#pragma pack(1)
usingnamespace std;
struct uchburchak
{
       float a,b,c;
       double S;
       float h;
       char tur[25];
};
int main()
{
       cout << "uchburchak strukturasi hajmi - " <<sizeof(uchburchak) << " bayt" <<endl;
       return0;
}
                                                                               Dastur kodi
```
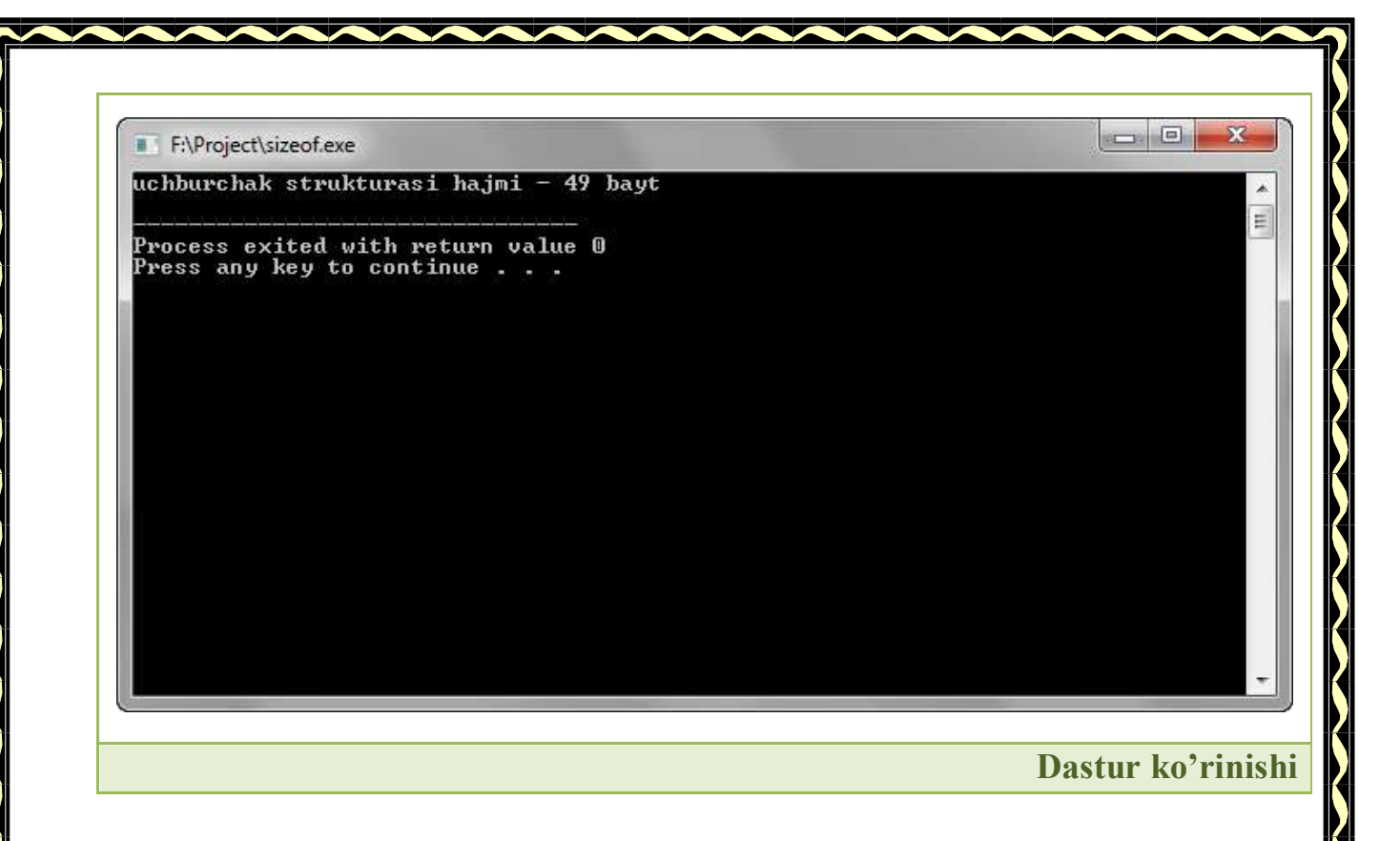

Bu yerda xotira har bir tip kattaligi bo'yicha ajratiladi:

 $4*sizeof(float) + sizeof(double) + 25*sizeof(char) = 4*4$ bayt + 8bayt + 25\*1bayt  $= 49$  bayt.

#### STRUKTURALARGA MUROJAAT

<span id="page-14-0"></span>Konkret strukturalar ta'riflanganda massivlar kabi initsializatsiya qilinishi mumkin. Masalan:

**complex sigma {1.3;12.6};**

**Struct uchburchak t\_uchburchak={3.0,4.0,5.0,6.0,2.4,"to`g`ri uchburchak"};**

Bir hil tipdagi strukturalarga qiymat berish amalini qo'llash mumkin:

**complex alfa; alfa=sigma;**

Lekin strukturalar uchun solishtirish amallari aniqlanmagan.

Strukturalar elementlariga quyidagicha murojaat qilish mumkin:

**<struktura\_nomi>.<element\_nomi>**

**Struktura elementiga murojaat**

"."(nuqta) – amali struktura elementiga murojaat qilish amali deyiladi. Bu amal qavs amallari bilan birga eng yuqori ustivorlikka egadir. Masalan:

**Complex alfa={1.2,-4.5},betta={5.6,-7.8),sigma; Sigma.real=alfa.real+betta.real; Sigma.imag=alfa.imag+betta.imag;**

Konkret strukturalar elementlari dasturda alohida kiritilishi va chiqarilishi zarurdir.

Misol: *Ikki kompleks son qiymatlari berilganda yig'indisini hisoblash dasturi tuzilsin.*

Ikki kompleks sonning haqiqiy va mavhum qismlarini alohida-alohida kiritib olamiz va haqiqiy qismlar yig'indisi va mavhum qismlar yig'indisini alohida kompleks o'zgaruvchiga o'zlashtiramiz:

**#include <iostream>**

usingnamespace **std**;

```
struct complex {
```
int **real**;

int **imag**;

```
};
```

```
int main()
```

```
{
```
}

**complex x**,**y**,**z**; **cin**>>**x**.**real**>>**x**.**imag**; **cin**>>**y**.**real**>>**y**.**imag**; **z**.**real**=**x**.**real**+**y**.**real**; **z**.**imag**=**x**.**imag**+**y**.**imag**; **cout**<<**z**.**real**<<" "<<**z**.**imag**;

return**0**;

**Dastur kodi**

<span id="page-16-0"></span>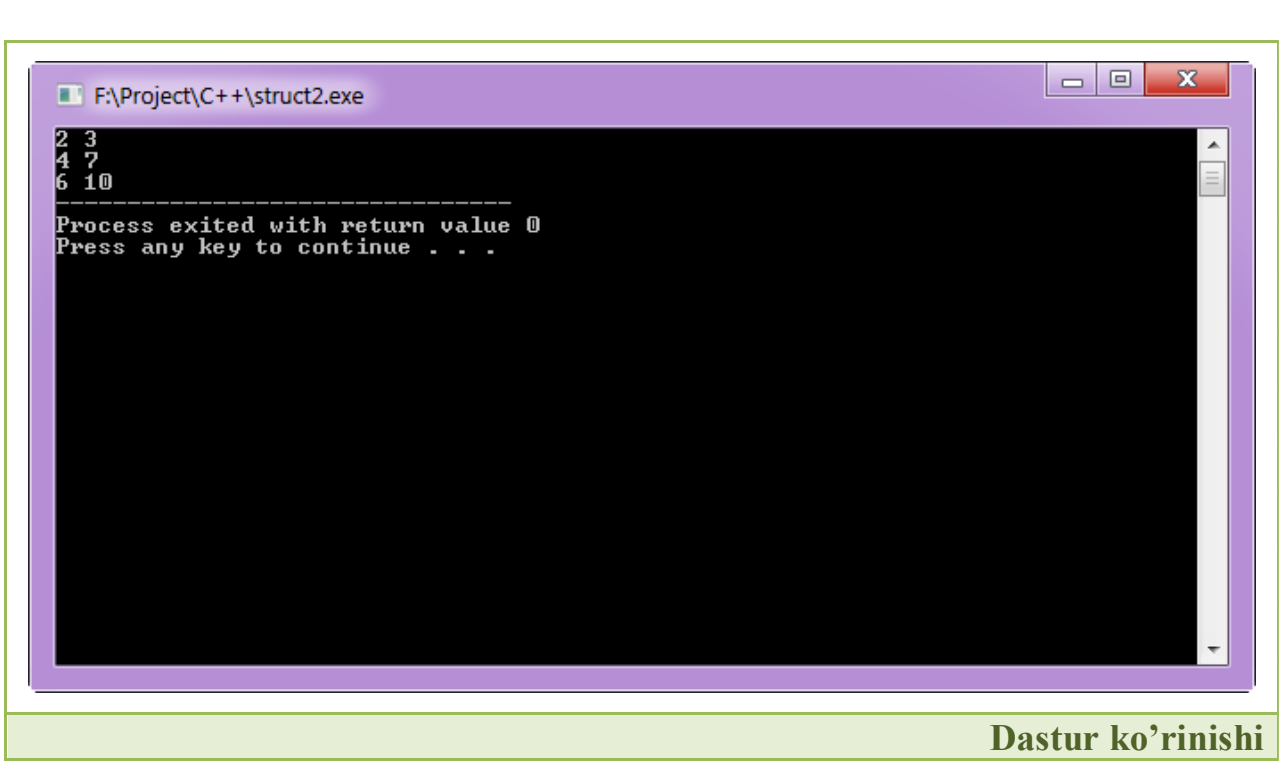

#### STRUKTURALAR VA MASSIVLAR

**Massivlar strukturalar elementlari sifatida.**Massivlarni strukturalar elementi sifatida ishlatilishi hech qanday qiyinchilik tug'dirmaydi. Quyidagi misol yordamida struktura elementlari sifatida massivlarni qo'llashni ko'rib chiqaylik.

## Misol: *Sakkizburchakning berilgan sakkizta tomoniga ko'ra perimetrini hisoblovchi dastur tuzilsin.*

O'zgaruvchilar sifatida peremetr va sakkizta tomonni olamiz. Tomonlarni alohida-alohida o'zgaruvchilar bilan ifodalash noqulaylik tug'dirgani uchun tomonlarning qiymatlarini bitta massivga saqlaymiz. Dasturimiz quyidagicha bo'ladi:

```
#include <iostream>
```
usingnamespace **std**;

#### struct **sakkizburchak**

```
{
```
double **peremetr**=**0**; double **tomonlar**[**8**];

```
};
```
{

```
int main()
```
{

**sakkizburchak x**; for(int **i**=**1**; **i**<=**8**; **i**++) { **cin**>>**x**.**tomonlar**[**i**]; } for(int **i**=1; **i** $\le$ =8; **i**++)

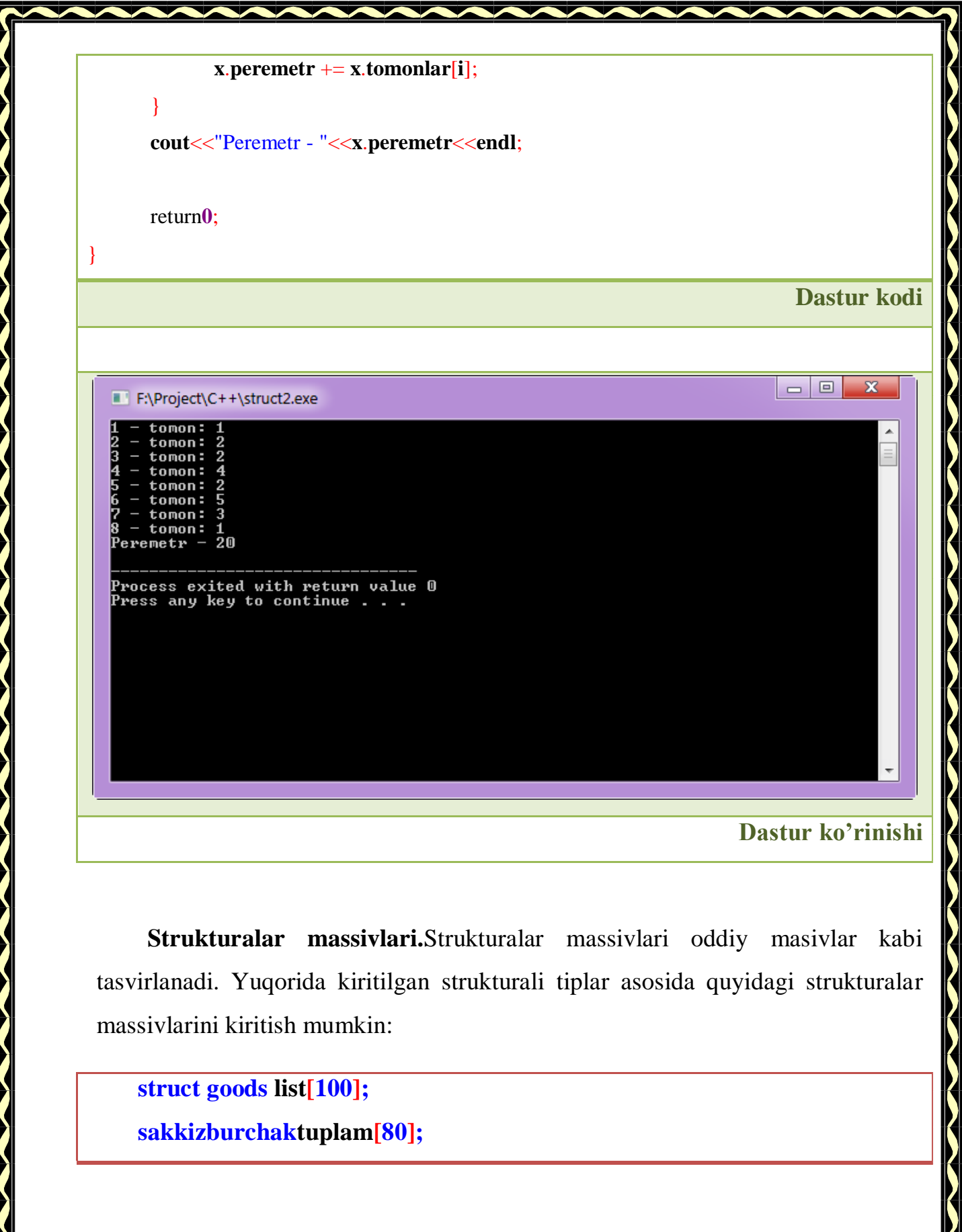

Bu ta'riflarda list va tuplam strukturalar nomlari emas, elemenlari strukturalardan iborat massivlar nomlaridir. Konkret strukturalar nomlari bo'lib tuplam[0],tuplam[1] va hokazolar hizmat qiladi. Konkret strukturalar elementlariga quyidagicha murojaat qilinadi:

### **tuplam[i].peremetr**

**tuplami-strukturasiningperemetr maydoniga murojaat**

Misol:*Noutbook do'konlari uchun qo'shimcha servis dasturi. Bunda xaridor mo'ljalidagi summa kiritiladi va shu summaga yetarli bo'lgan noutbooklar ro'yhati qo'shimcha ma'lumotlari bilan birgalikda beriladi.*

Avvalo, do'kondagi noutbooklar bazasi shakllantirilishi, strukturali massiv sifatida har bir noutbook dasturga kiritilishi lozim.

Dastur umumiy kodi quyidagicha:

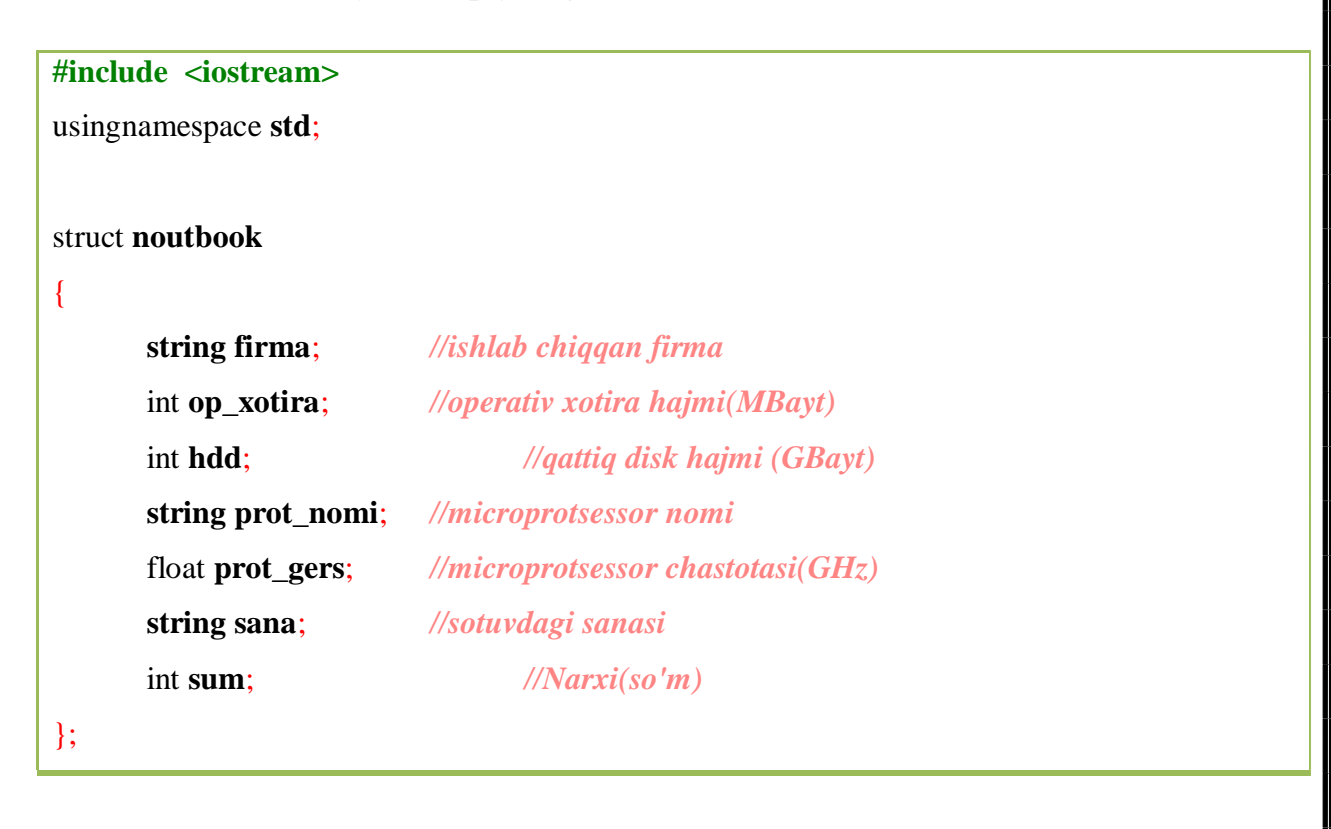

#### int **main**()

{

```
int summa, tmp=0, n;
noutbook to`plam[]=
```
"Asus",**2048**,**500**,"Intel Celeron",**1.8**,"2015.02.12",**1200000**, "Lenovo",**4096**,**500**,"AMD",**1.5**,"2015.03.25",**1300000**, "HP",**4096**,**1000**,"Intel Core i5",**1.8**,"2015.01.03",**1600000**, "Samsung",**2048**,**320**,"Intel Celeron",**1.1**,"2014.08.18",**1000000**

};

{

**cout**<<"Mo'ljaldagi summani kiriting:";

```
cin>>summa;
```
**n** =sizeof(**to`plam**)/sizeof(**to`plam**[**0**]);

```
for(int i=0; i<n; i++)
```

```
{
```
if( $\tt{tuplam[i].sum \leq = summa}$ ){ **cout**<<**endl**; **cout** <<"Ishlab chiqqan firma: " <<**tuplam**[**i**].**firma** <<**endl**;

```
cout <<"Operativ xotira hajmi: " <<tuplam[i].op_xotira <<
```
" MBayt"<<**endl**;

**cout**<<"Qattiq disk hajmi: "<<**tuplam**[**i**].**hdd**<<

"GBayt"<<**endl**;

**cout**<<"Microprotsessor nomi: "<<**tuplam**[**i**].**prot\_nomi**<<

**endl**;

**cout**<<"Microprotsessor chastotasi: "<<

**tuplam**[**i**].**prot\_gers**<<" GHz"<<**endl**;

}

}

**cout**<<"Sotuvdagi sanasi: "<<**tuplam**[**i**].**sana**<<**endl**; **cout**<<"Narxi: "<<**tuplam**[**i**].**sum**<<" so'm"<<**endl**; **cout**<<**endl**;  $\textrm{tmp} = 1;$ 

if(**tmp** ==**0**) **cout** <<"Kechirasiz, bunday narxdagi Noutbooklarimiz yo'q!"<< **endl**; return**0**;

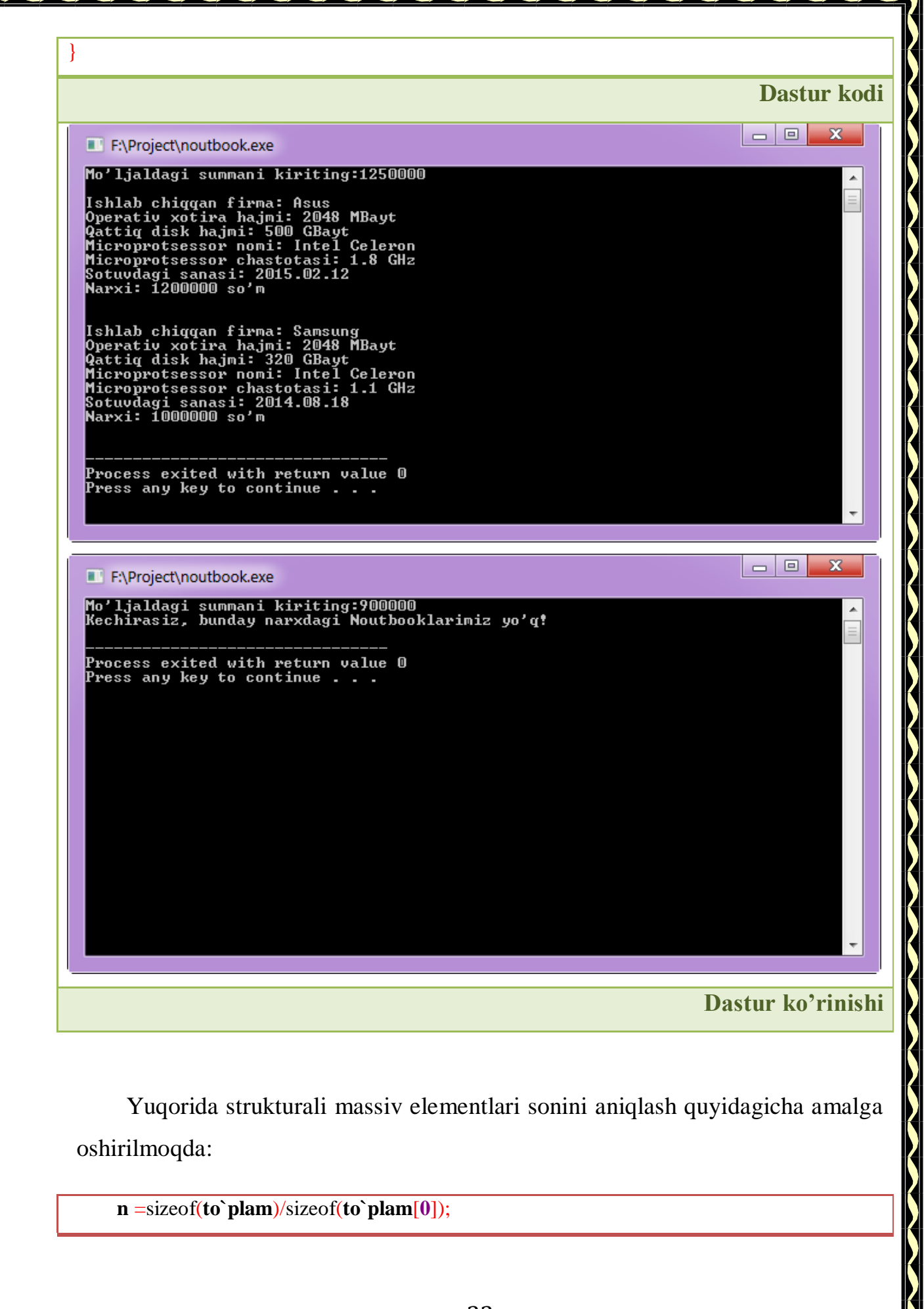

Bu yerda to'plam elementlari soni umumiy to'plam xotiradan egallagan hajmi bitta to'plam elementi egallagan hajmga bo'lib topilmoqda.

## STRUKTURALAR VA FUNKSIYALAR

<span id="page-22-0"></span>Strukturalar funktsiyalar argumentlari sifatida yoki funksiya qaytaruvchi qiymati sifatida kelishi mumkin. Bunda funksiya tarkibida struktura elementlariga yuqoridagi kabi murojaat qilinadi. Struktura tipli qiymat funksiya argumenti, yoki funksiya qaytaruvchi qiymat sifatida kelganda uning barcha elementlari keltiriladi.

Misol: *Ikkita vektorning kordinatalari berilganda ularning skalyar ko'paytmasini hisoblovchi funksiya tuzilsin.*

```
#include <iostream>
```
usingnamespace **std**;

struct **vektor**

double **x**,**y**;

};

{

}

{

{

double **skalyar**(**vektor a**, **vektor b**)

return  $\mathbf{a} \cdot \mathbf{x} * \mathbf{b} \cdot \mathbf{x} + \mathbf{a} \cdot \mathbf{y} * \mathbf{b} \cdot \mathbf{y}$ ;

```
int main()
```
**vektor a**,**b**; **cout** <<"Birinchi vektor koordinatalari:";  $\sin >> a.x >> a.y;$ **cout** <<"Ikkinchi vektor koordinatalari:";  $\sin >> b.x >> b.y;$ 

 $\sim$  23  $\sim$ 

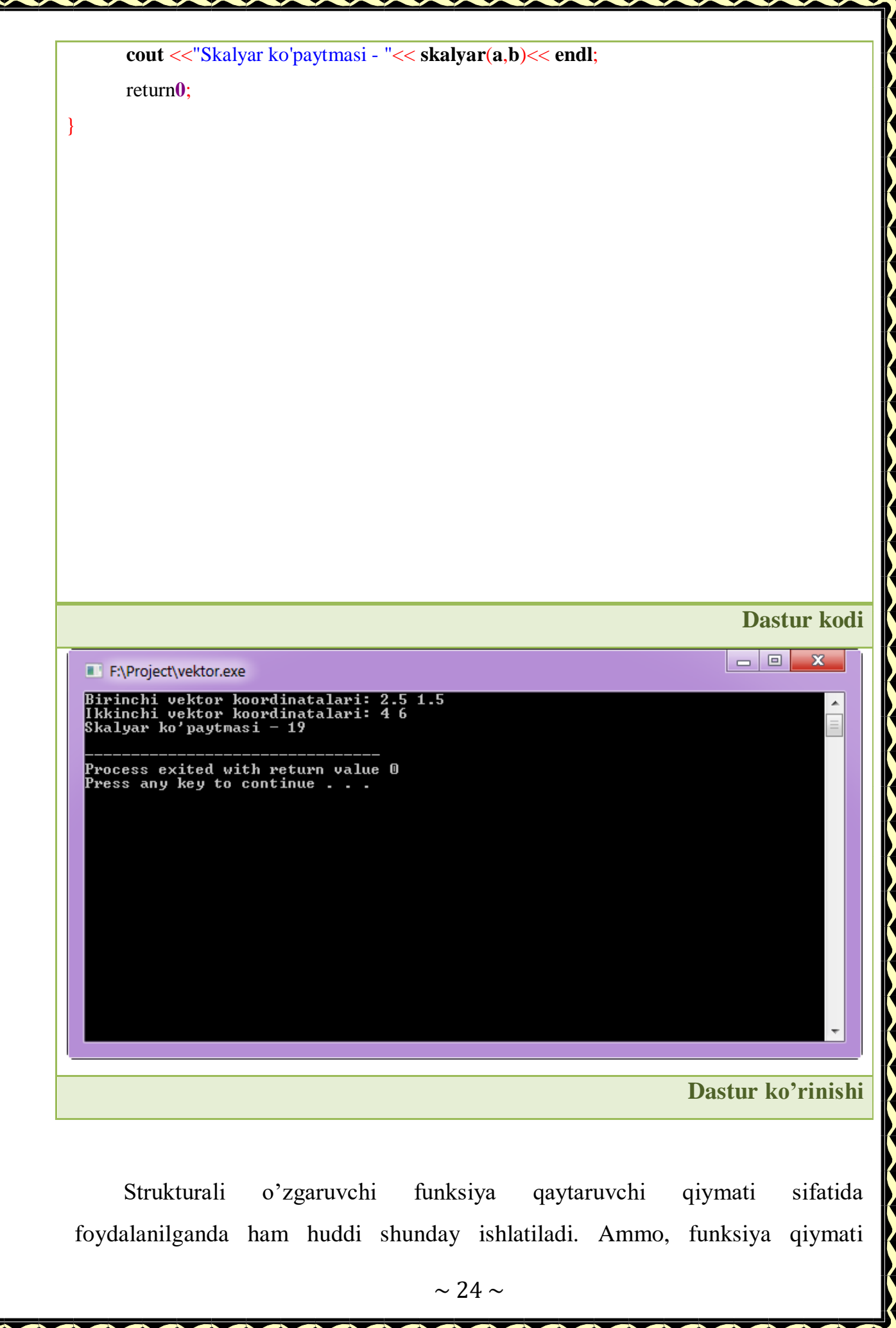

o'zlashtirilayotgan qiymat aynan funksiya qaytarayotgan strukturaga tegishli bo'lishi kerak.

Misol: *a va b vektorlar, hamda n va m haqiqiy sonlari berilgan.* n\*a+m\*b *vektor koordinatalarini hisoblash dasturi tuzilsin.*

Funksiya ichida qiymatlarni saqlash uchun, hamda bu funksiya qaytargan qiymatni o'zlashtirib olish uchun ikkita qo'shimcha strukturali qiymatdan foydalanib quyidagicha dastur tuzamiz:

```
#include <iostream>
```
usingnamespace **std**;

struct **vektor**

```
double x,y;
```
};

{

{

```
vektor yangi_v(double n, vektor a,double m, vektor b)
```

```
vektor c;
c.x = n * a.x + m * b.x;c.y = n * a.y + m * b.y;return c;
```
int **main**()

{

}

```
vektor vektor1,a,b;
```
double **n**,**m**;

 $\text{cout} \ll \text{"n = "};$ 

 $\sin \gg n$ :

**cout** <<"Birinchi vektor koordinatalari:";

```
\operatorname{cin} >> a.x >> a.y;
```

```
cout <<"m =";
```
 $\sin \gg m$ ;

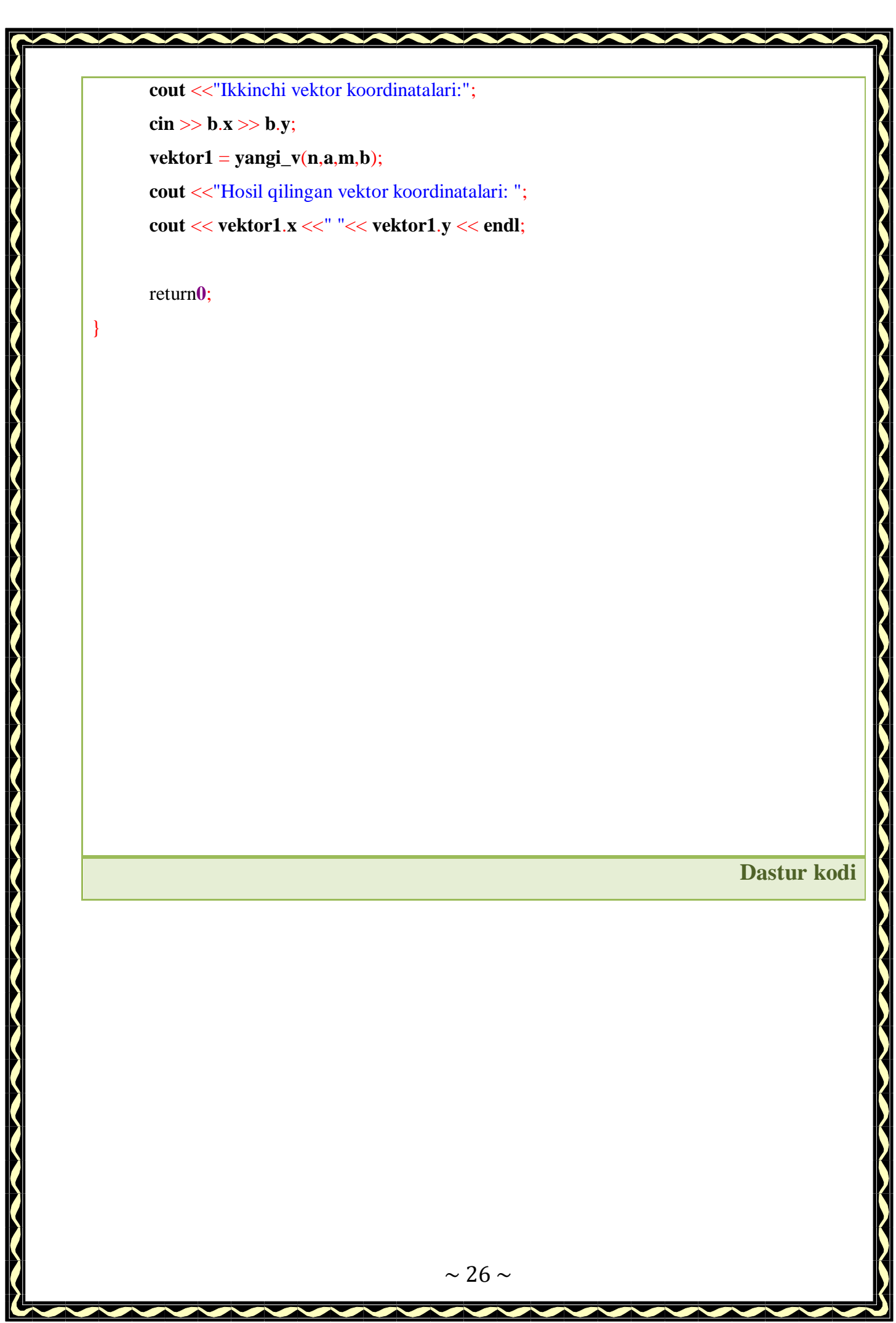

#### F:\Project\vektor2.exe

n = 2<br>Birinchi vektor koordinatalari: 3 4<br>m = -2<br>Ikkinchi vektor koordinatalari: 1 1<br>Hosil qilingan vektor koordinatalari: 4 6

Process exited with return value 0<br>Press any key to continue . . .

## **Dastur ko'rinishi**

 $\overline{\phantom{a}}$   $\overline{\phantom{a}}$ 

 $\mathbf{x}$ 

 $\overline{a}$ 

#### <span id="page-27-1"></span>XULOSA

<span id="page-27-0"></span>Xulosa qilib atytadigan bo`lsak demak, strukturalar dasturchilar tomonidan kiritilib qo'llaniladigan, C++ dasturlash tilining asosiy tiplaridan tuzilgan va o'zida massivlarni ham mujassam qila oladigan, biror nomga ega murakkab tip ekanini bildik. Strukturalar asosiy tiplarning deyarli barcha xossalarini qo'llay oladi. Strukturalardan massivlarda, ko'rsatkichlarda va funksiyalarda ham qo'llash imkoniyati mavjud.

Strukturalar obyektga yo'naltirilgan dasturlashning asosidir. Biroq u obyektning funksiyalarini emas, balki faqat qiymatlarini o'zida saqlar ekan. Strukturalar bilan ishlashni biz dasturchilar yaxshi o`rgansak, albatta obyektga yo'naltirilgan dasturlashni ham yaxshi tushuna oladi – deb o'ylayman.

Men bu kurs ishimda yangi strukturalar yaratishni va xotiradan egallanuvchi joyni to'g'ri tashkil etishni, strukturadan massiv sifatida va funksiyalarda foydalanish jarayonlarini o'rganib, turli misollar yordamida yoritib chiqdim. Albatta, bundan olgan bilimlarim dasturlash olamida yana bir pog'ona ko'tarilganimni tasdiqlaydi.

## FOYDALANILGAN ADABIYOTLAR

- 1. SH. A. Nazirov., R. V. Qobulov. **«Ob'ektgayo'naltirilgandasturlashtillari»**fanidano'quvqo'llanma. /TUITToshkent – 2011.
- 2. Стивен Прата **«Язык программирования C++»** лекции и упражнения. / Москва:Санкт-Петербург:Киев – 2012.
- 3. SayfiyevJ.F. **«C++ tiligakirish»** uslubiyqo'llanma. /Buxoro 2005.
- 4. [http://dastur.uz](http://dastur.uz/)
- 5. [http://wikipedia.org](http://wikipedia.org/)
- 6. [http://google.uz](http://google.uz/)